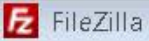

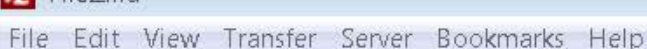

## 典 -周  $P<sub>0</sub>$ C. 旺

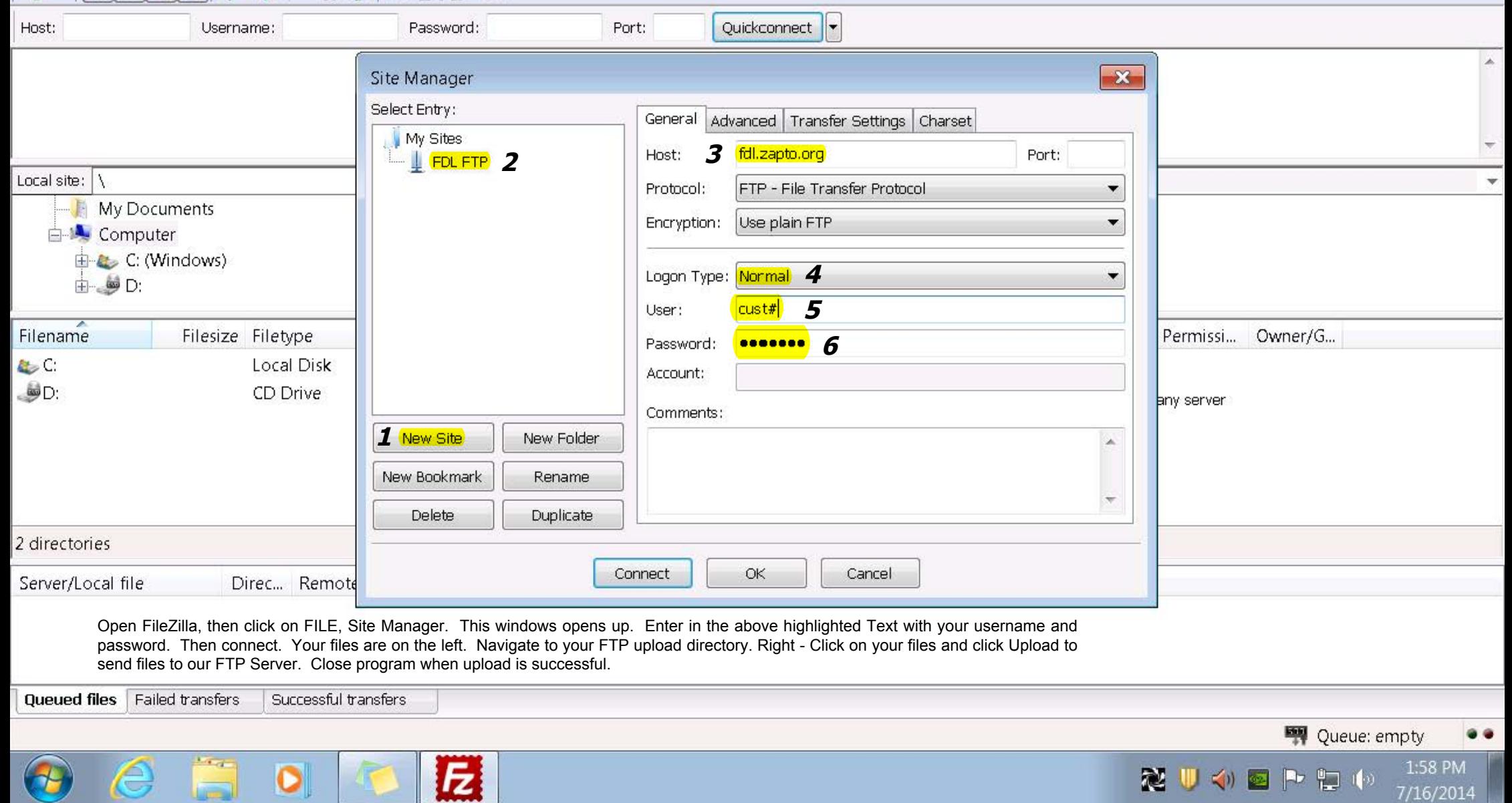